# Miro raccourcis clavier

#### **Outils**

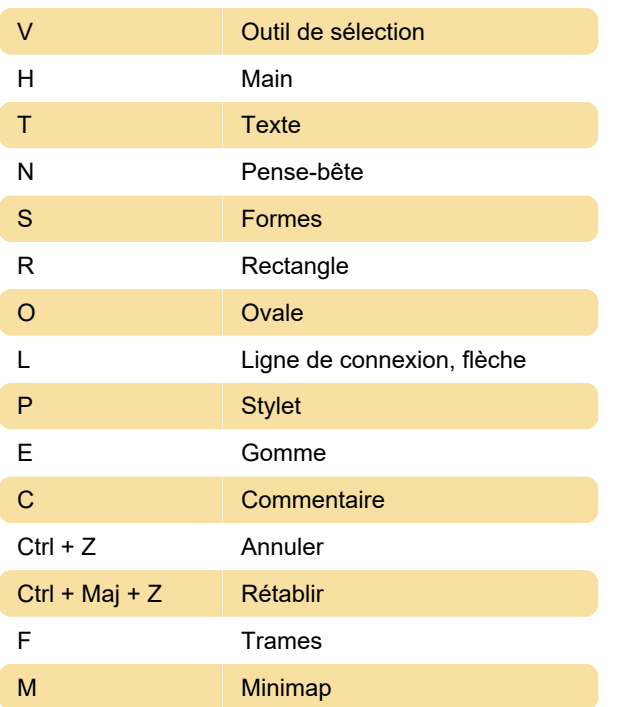

## Général

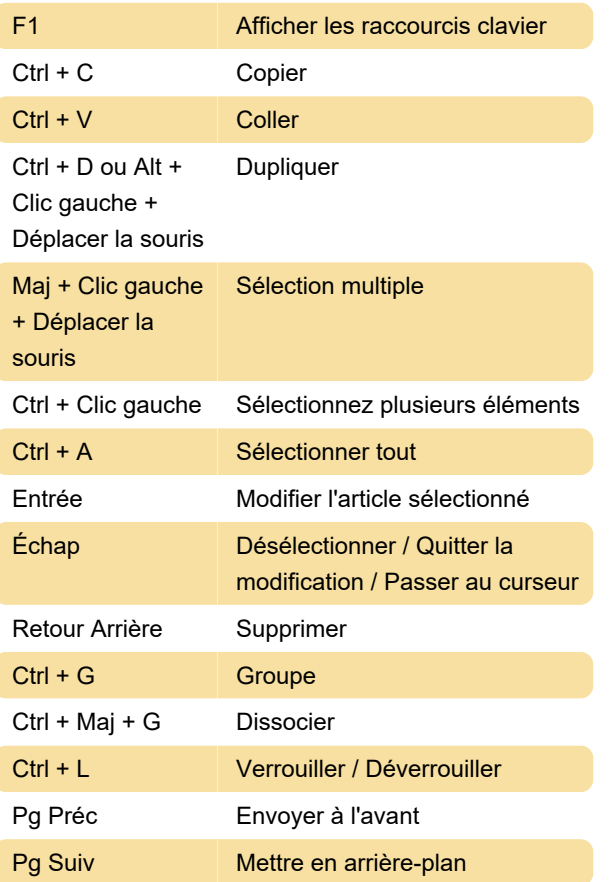

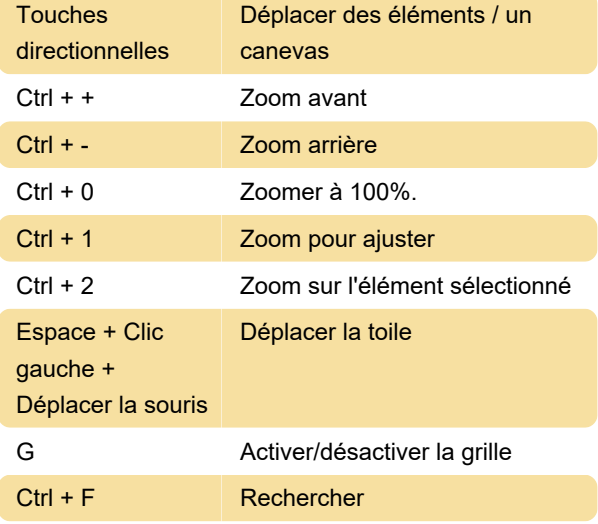

#### **Texte**

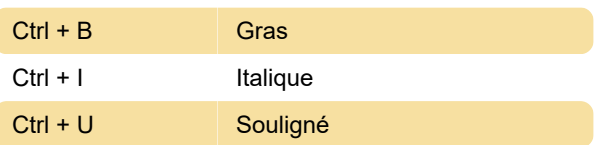

### Application de bureau

L'application de bureau de Miro a quelques raccourcis supplémentaires.

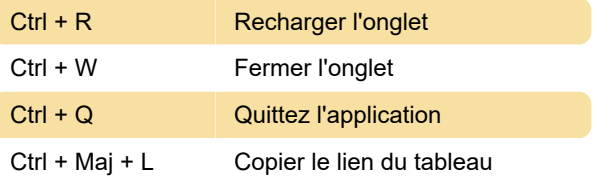

Dernière modification: 16/07/2020 06:39:41

Plus d'information: [defkey.com/fr/miro-whiteboard](https://defkey.com/fr/miro-whiteboard-raccourcis-clavier)[raccourcis-clavier](https://defkey.com/fr/miro-whiteboard-raccourcis-clavier)

[Personnalisez ce PDF...](https://defkey.com/fr/miro-whiteboard-raccourcis-clavier?pdfOptions=true)

## **Navigation**